## 6 — Foldables and Functors

## Einführung in die Funktionale Programmierung

Prof. Frank Puppe, Felix Herrmann, Alexander Gehrke Sommersemester 2023

Lehrstuhl für Informatik VI, Uni Würzburg

Last time we looked at monoids. We already noticed, that their parts fit the required parameters for folds.

We will take a closer look at folding with monoids and see a third fold beside foldLeft and foldRight only for monoids.

Last lecture we saw the method to fold a list with a monoid:

```
def combineAll[A](as: List[A])(using m: Monoid[A]): A =
  as.foldLeft(m.zero)(m.combine)
```
If we don't have a monoid instance for the type, we can map to a monoidal type first. But can it be done in a single iteration?

Implement foldMap with a single foldLeft (no map and combineAll)

```
def foldMap[A,B](as: List[A])(f: A => B)(using m: Monoid[B]): B
```
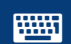

<https://go.uniwue.de/fp19-git> Foldable.scala 3

```
def foldMap[A,B](as: List[A])(f: A => B)(using m: Monoid[B]): B =
  as.foldLeft(m \text{ zero})((b, a) \Rightarrow m \text{ .combine}(b, f(a)))
```
#### Recall: difference between left and right fold is associativity

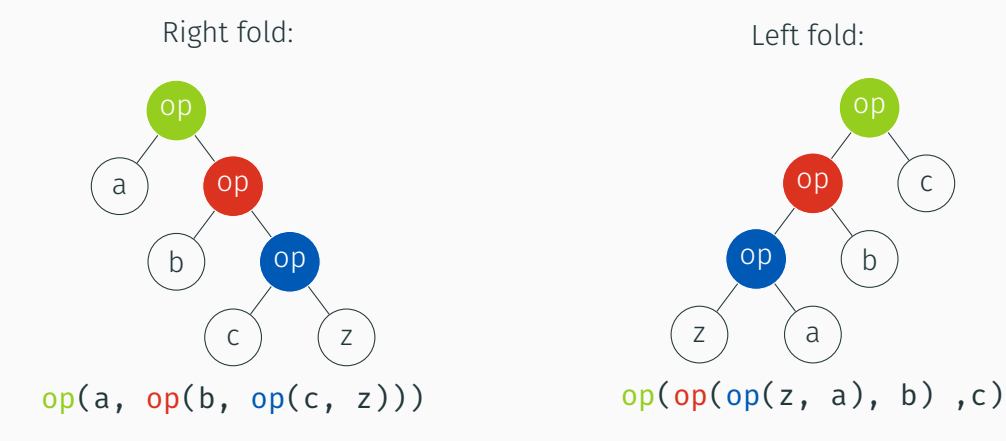

```
val words = List("Lorem", "Ipsum", "Dolor")
// words: List[String] = List(Lorem, Ipsum, Dolor)
val s = words.foldRight(stringMonoid.zero)(stringMonoid.combine)
// s: String = "LoremIpsumDolor"
val t = words.foldLeft(stringMonoid.zero)(stringMonoid.combine)
// t: String = "LoremIpsumDolor"
```
Because of associativity and identity laws of monoids, foldLeft and foldRight have same result:

```
// left fold right fold
(("" + "Lorem") + "Ipsum") + "Dolor" == "Lorem" + ("Ipsum" + ("Dolor" + ""))
```
With monoids, which are associative, a balanced fold is possible too:

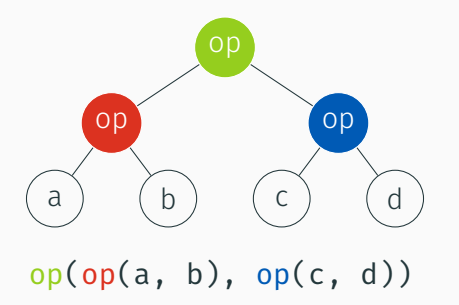

- can be parallelized
- $\cdot$  can be more efficient, if cost of op is proportonal to size of arguments (e.g. string concatenation)

```
def foldMapBalanced[A,B](as: Vector[A])(f: A => B)(using m: Monoid[B]): B =
  if as. length == 0 then
    m.zero
  else if as.length == 1 then
    f(as(0))else
    val (left, right) = as.splitAt(as.length / 2)
    m.combine(foldMapBalanced(left)(f), foldMapBalanced(right)(f))
```
We use **Vector** here, because it has more effiecient splitting and length operations.

This implementation is not parallelized, but we would only have to change the last line to have the recursive calls in different threads to do so (e.g. using Future, out of scope here).

# [Abstracting folds](#page-8-0)

<span id="page-8-0"></span>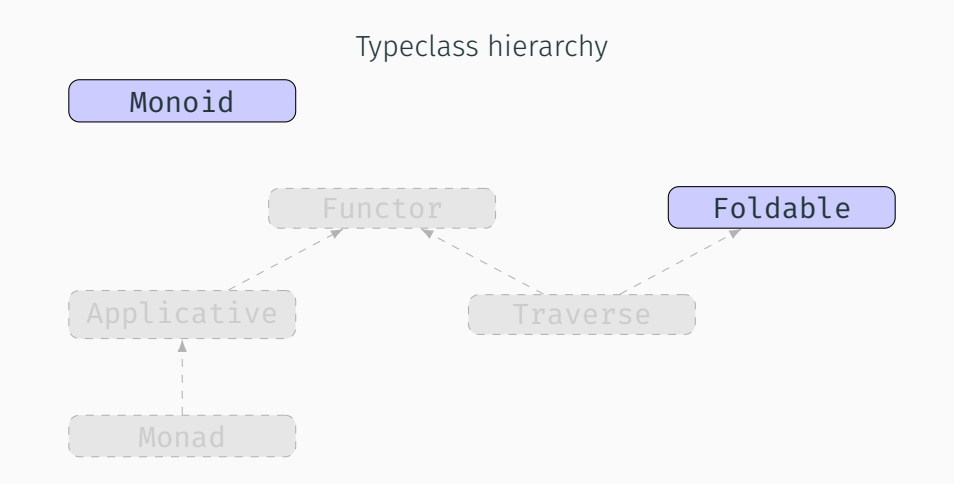

We have seen several structures, that can be folded:

- Lists
- LazyLists
- Vectors
- Option (we can treat it like a list with at most one element)
- (in the exercise we'll have another one: Trees)

Given e.g. a structure of ints that we want to sum up:

 $ints.foldRight(0)( + )$ 

type of ints irrelevant for us, only existence of foldRight.

## Foldable

We can find the common parts between all our foldable structures. As the signatures of the folds themselves don't even contain the type they work on any more, we can copy them unchanged:

```
trait Foldable[F[_]]:
  extension [A](as: F[A])
    def foldRight[B](z: B)(f: (A, B) => B): B
    def foldLeft[B](z: B)(f: (B.A) => B): B
    def foldMap[B](f: A => B)(using mb: Monoid[B]): B =
      foldLeft(mb,zero)((b, a) \Rightarrow mb.compile(b, f(a)))def combineAll(m: Monoid[A]): A =
      foldLeft(m.zero)(m.combine)
```
Here, F[\_] denotes a *type constructor* (more on next slide).

The parameter definition of  $F[$  ] means, F is not a concrete type, but a type constructor taking one argument.

We already know values have types. But types also have types, which are called kinds. Kinds basically tell us, what kind and amount of types have to be provided to get to a concrete type. Some examples of kinds:

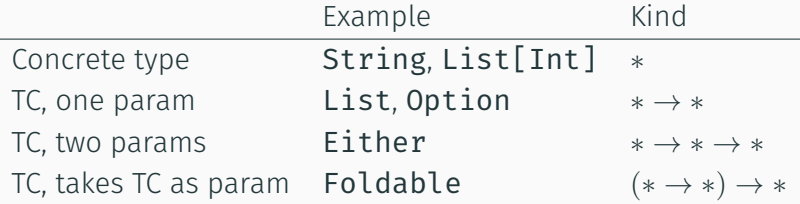

Kinds with arrows are similar to functions, but on the type level.

## Higher kinded types

Foldable can take a type constructor of kind  $* \rightarrow *$  as parameter, which in Scala is a type with one type parameter: (Note: no brackets after List)

```
given Foldable[List] with
 // ...
```
As seen in fold signatures, F can be used with parameters:

```
trait Foldable[F[_]]:
  extension [A](as: F[A])
    def foldRight[B](z: B)(f: (A, B) => B): B
```
Implementation for List would have a List  $[A]$  as the type on which extensions are added.

Foldable is a type constructor that takes a type constructor as parameter, a.k.a. higher-order type constructor or higher-kinded type (cf. higher order function).

With this, we can add a modified higher-kind version of our monoid:

```
trait MonoidK[F[_]]:
 def zero[A]: F[A]
  def combine[A](f1: F[A], f2: F[A]): F[A]
```
which allows us to have a single instance for types like List or Option, where the element type is not important for combine and zero, e.g. for Option:

```
given MonoidK[Option] with
  def \text{ zero}[A]: \text{ Option}[A] = \text{None}def combine[A](o1: Option[A], o2: Option[A]): Option[A] = o1 orElse o2
```
The variant from last time generated one instance per element type, so this is better.

We already defined **foldLeft** and **foldRight** for List, etc., so creating the Foldable instances is not that interesting. So let's try to use the typeclass instead!

Write a method that can turn any foldable data structure into a list. Think about how the signature of this method should look.

*Hint:* the method will need two type parameters of different kinds.

*Hint:* we've already seen the implementation in the lecture on lists.

```
def toList[F[ ], A](data: F[A])(using Foldable[F]): List[A] =
  data.foldRight[List[A]](Nil)((a, res) => a :: res)
```
Foldable is of kind  $(* \rightarrow *) \rightarrow *$ , so it needs a parameter of kind  $* \rightarrow *$ . Therefore our function does too so it can pass it on:  $F[\ ]$ .

For our folded data structure, we additionally need the element type (kind ∗) to pass to  $F[$  ], so we can get a concrete type: A.

With those we can get  $F[A]$ , a type we can use the methods from a Foldable[F] instance on.

Like seen in the list lecture, **foldRight** is perfect for creating a list.

## [Functors](#page-16-0)

<span id="page-16-0"></span>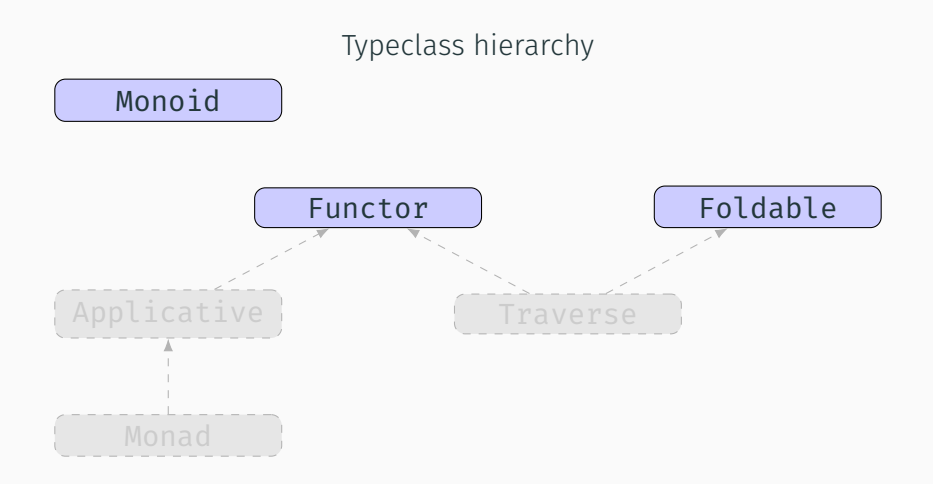

### A New Take on Old Comrades

#### Option:

```
def getSalary(p: Person): Option[Int] =
 for // may fail if:
  id <- getPersonId(p) // - person not in DB
  baseSalary <- getPosition(id).map(_.baseSalary) // - id is not in DB
  bonus <- getBonus(id) // - id is not in DB
 yield baseSalary + bonus
```
#### Which is basically equivalent to

```
def getSalary(p: Person): Option[Int] =
 getPersonId(p).flatMap(id =>
      getPosition(id).map(_.baseSalary).flatMap(baseSalary =>
          getBonus(id) .map(bonus => baseSalary + bonus)))
```
*Option allows you to handle errors or the absence of values and fail fast.*

#### Functions:

```
val double: (int \Rightarrow Int) = i \Rightarrow i \ne 2val asHex: (int \Rightarrow String) = i \Rightarrow "0x" + Integer.toString(i, 16)val bytes: (String => List[Byte]) = _.getBytes.toList
val combined: (Int => List[Byte]) = double.andThen(asHex).andThen(bytes)
```
*Functions can be chained, always keeping the input type of the first function.*

Function and Option do completely different things and share practically no behavioural similarity. But not all is different. Lets only look at functions taking an Int:

type IntFunction $[A] = Int \Rightarrow A$ 

def  $map[A, B](a:$  Option $[A])(f: A \Rightarrow B):$  Option $[B]$ def andThen[A, B](a: IntFunction[A])(f: A => B): IntFunction[B]

Option's map and IntFunction's andThen have a pretty similar signature.

The same is true for Either and List, which also have a corresponding map function.

There seems to a pattern there. Let's try to capture that.

```
trait Functor[F[_]]:
  extension [A](fa: F[A])
    def map[B](f: A \Rightarrow B): F[B]
```
So a Functor is a unary type constructor which allows us to map over it.

We also see now, why we created the IntFunction alias:  $F[$  ] here expects a single parameter i.e. F's kind is  $* \rightarrow *$ , while a unary function has kind  $* \rightarrow * \rightarrow *$ .

### The Functor

Implement the Functor for Option.

```
trait Functor[F[_]]:
  extension [A](fa: F[A])
    def map[B](f: A \Rightarrow B): F[B]
```
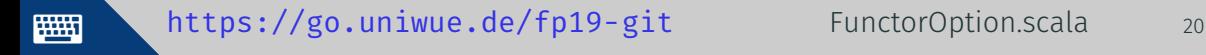

Solution:

```
given Functor[Option] with
  extension [A](fa: Option[A])
    def map[B](f: A \Rightarrow B): Option[B] =
      fa match
        case None => None
        case Some(a) \Rightarrow Some(f(a))
```
or simply use the existing map

def  $map[B](f: A \Rightarrow B)$ : Option[B] =  $fa \cdot map(f)$ 

## The Functor

We can now define functions purely in terms of functor. Adding them to the trait makes them available on all types with functor instances.

```
//in trait Functor
extension [A](fa: F[A])
  def map[B](f: A => B): F[B]/* map, but also keep old value */
  def fproduct[B](f: A => B): F[(A, B)] =fa.map(a \Rightarrow (a, f(a)))extension [A,B](fab: F[(A, B)])
  /* split a functor with a tuple */
  def unzip: (F[A], F[B]) =(\text{map}(\text{fab})(\_.\_1), \text{map}(\text{fab})(\_.\_2))
```
Both of these new functions "just work" as long as there is a map method.

To ease reasoning about them we also give those algebraic abstractions some laws. We already saw the identity law:

 $y$ .map(id) ==  $y$ 

Thanks to parametricity, a lot follows from there. Discussion:

- Can map reorder a list?
- Can map drop elements from a list?

To ease reasoning about them we also give those algebraic abstractions some laws. We already saw the identity law:

 $y$ .map(id) ==  $y$ 

Thanks to parametricity, a lot follows from there.

Discussion:

- Can map reorder a list?
- Can map drop elements from a list?

No! This law forces every functor to keep its structure and just replace the elements.

The composition law states, that if we map with one function and then the other, the result should be the same as mapping with the composition of both functions:

```
x \mod f. map(g) == x \mod f and Then g)
```
Similar to monoids, functors can be composed. We can nest any number of them and use map to modify the value in the innermost functor. E.g. if we have an **Option**[List[Int]], we may want to run a calculation on all the ints in the list, without first unwrapping it.

To define this composition, we first need type lambdas, as  $\mathsf{F[G]}$  1 would be interpreted by Scala as passing G[ $\Box$ ] as parameter to F, so passing a  $* \rightarrow *$  to a ∗ → ∗, causing a type error.

We want F[G[ $\Box$ ] to be interpreted as a combined type of kind  $* \rightarrow *$ . With Function we used a type alias, which is possible but clumsy. We can als define a type lambda directly where we want to use the type:

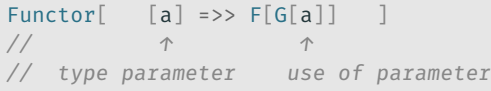

This is pretty similar to lambdas on the value level, but using brackets instead of parentheses. The variant with \_is similar to the underscore shorthand for value lambdas.

With this, we can now create a method that combines two functors:

```
given [F[_],G[_]](using FF: Functor[F], FG: Functor[G])
: Function[ a] \Rightarrow F[G[a]]] with
  extension [A](fga: F[G[A]])
    def map[B](f: A => B): F[G[B]] = FF.png(fga)(ga \Rightarrow FG.png(ga)(f))
```
With this, we can map the A in an  $F[G[A]]$  directly, if both F and G have a functor instance.

Because F also has a functor, when we want to treat  $\mathsf{F}[\mathsf{G}[\]$  1 as a composed functor we have to do it explicitly:

```
def myfunc[F[ ]](someInt: F[Int])(using Functor[F]) = someInt.map( + 1)
val nested: Option[List[Int]] = Some(List(1,2,3))
```

```
/* error Required: F[Int]
         where: F is a type variable with constraint <: [_] =>> Any */
myfunc(nested)
```
*// works* myfunc[[a] =>> Option[List[a]]](nested) We have seen today:

- that folds with an associative operator can be split more efficiently
- $\cdot$  how to describe the "type of a type" with kinds, so we can handle type constructors and type lambdas without a concrete type
- how to use this to create a higher kinded monoid and abstract over structures that can be folded (Foldable) or mapped (Functor)
- the Functor laws, and that nested Functors can also be treated as a single Functor.

# <span id="page-32-0"></span>[Exercise, if there is time left: Creating the](#page-32-0) Show type class [from scratch](#page-32-0)

On the JVM, every object has a toString method, which may or may not be defined in a useful way. If it is not overridden, it just shows a JVM internal object id.

The Show type class fulfills the same purpose, but is not automatically available on any type, but only on the ones which actually want to provide a text representation.

Define a type class named Show with a single type parameter A.

It should have a single extension method for A named show, taking no parameters and returning a String.

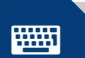

**WHEEN** <https://go.uniwue.de/fp19-git> Show.scala 31

```
trait Show[A]:
 extension (a: A)
    def show: String
```
Side note: can also be defined with empty parentheses, i.e. def show(), but then calling it also requires them. Usually parentheses for parameterless methods are used to signify side effects in Scala (by convention)

Create a Show instance for the case class Person:

case class Person(lastName: String, firstName: String, age: Int)

It should create a string of the form "<firstName> <lastName> is <age> years old", e.g. given the value

*val* janedoe = Person("Doe", "Jane", 42)

this should be true:

janedoe.show == "Jane Doe is 42 years old"

Think about where this should be placed.

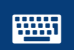

<https://go.uniwue.de/fp19-git> Show.scala 33

Some possible variants of how to implement this:

```
given Show[Person] with
 extension (a: Person)
    def show: String =
      s"${a.firstName} ${a.lastName} is ${a.age} years old"
```

```
given Show[Person] with
  extension (a: Person)
   def show: String =
      a.firstName + " " + a.lastName + " is " + a.age.toString + " years old"
```
Usually placed on the companion object of the type or the typeclass, if possible.